## **UW-Madison Enrollment Process**

Plan to be at a computer at or near to your earliest enrollment time to have the best chance of getting into a class.

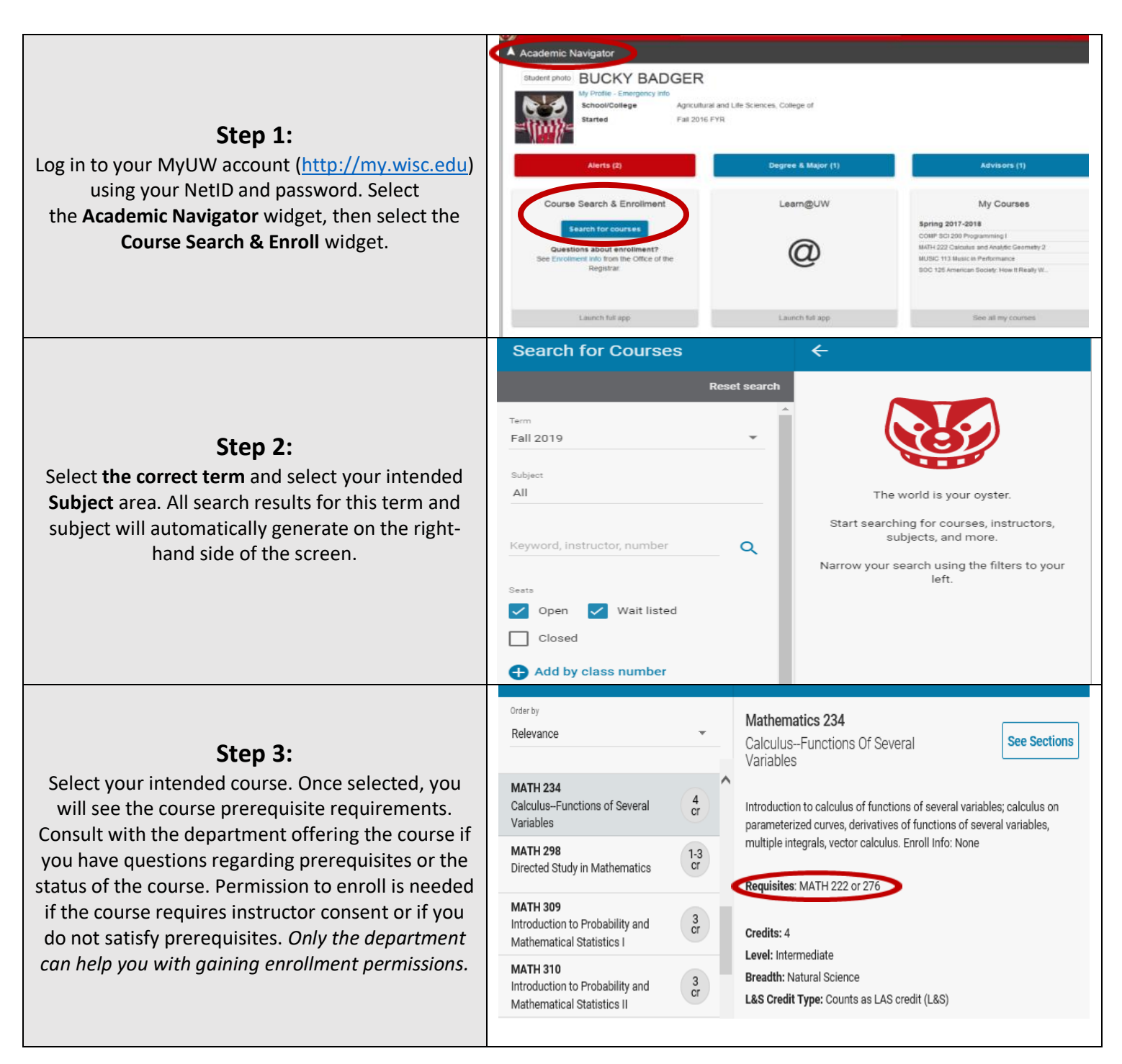

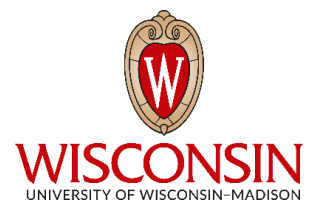

## **UW-Madison Enrollment Process**

Plan to be at a computer at or near to your earliest enrollment time to have the best chance of getting into a class.

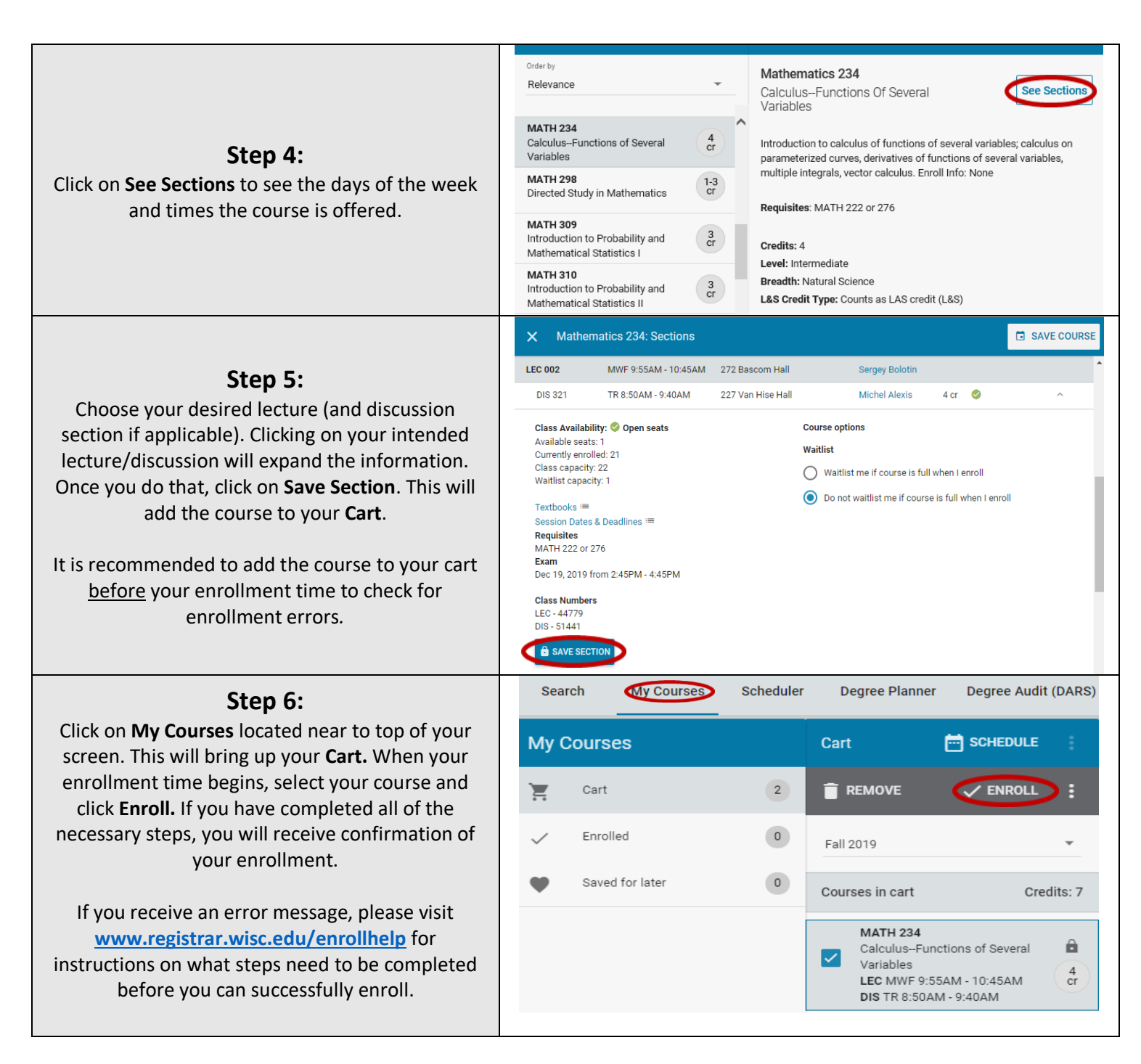

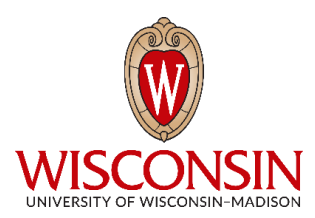